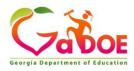

## Attendance Tools within the Georgia Statewide Longitudinal Data System (SLDS)

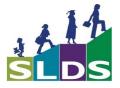

You all received a letter issuing a Call to Action to raise awareness about the importance of student attendance. There are several tools available within the Georgia SLDS to assist you in identifying and analyzing your student attendance data and trends. These free tools will allow you to view your attendance data from the aggregated level as well as from the individual student level. Please see the images below for a sample of what is available right now to all districts on the SLDS dashboard.

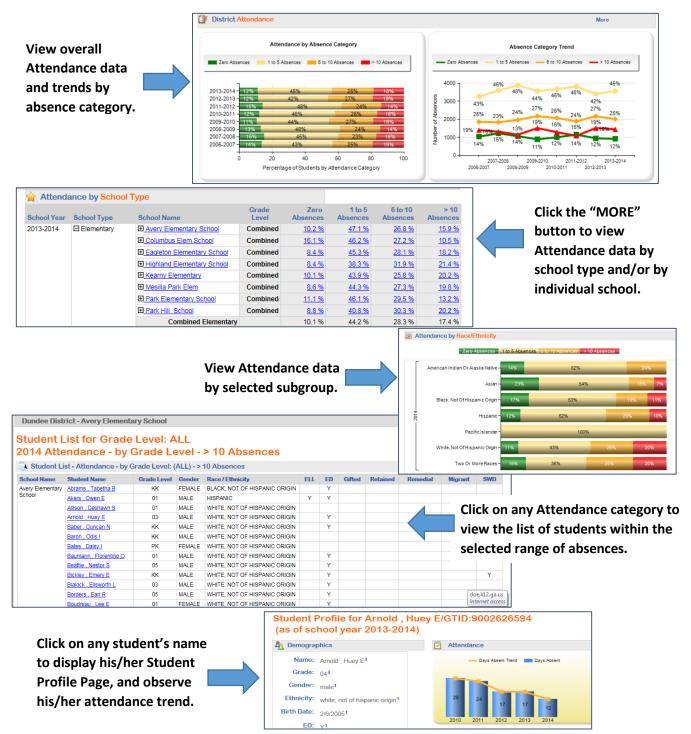

For more information on the Statewide Longitudinal Data System, and/or to request free training, please visit <a href="http://www.gadoe.org/Technology-Services/SLDS/Pages/Contact-and-Connect.aspx">http://www.gadoe.org/Technology-Services/SLDS/Pages/Contact-and-Connect.aspx</a>